LaCie

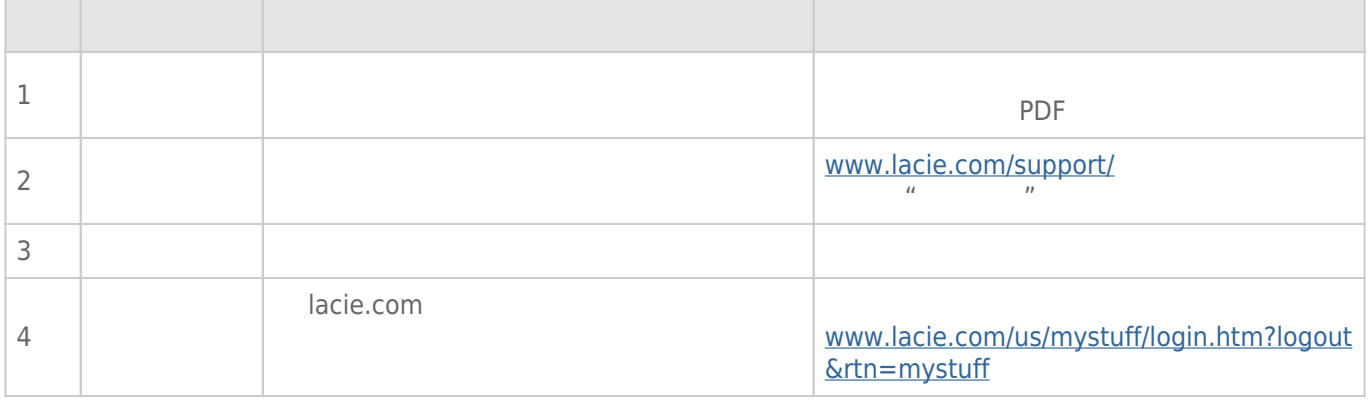

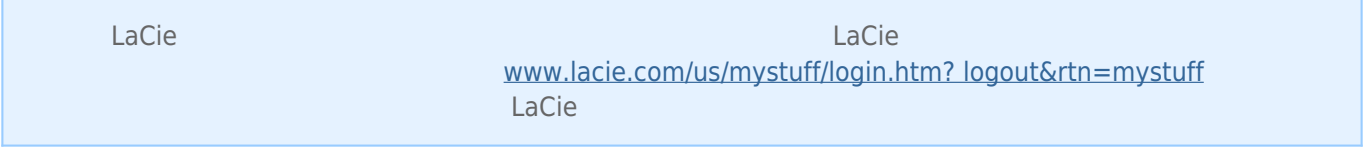

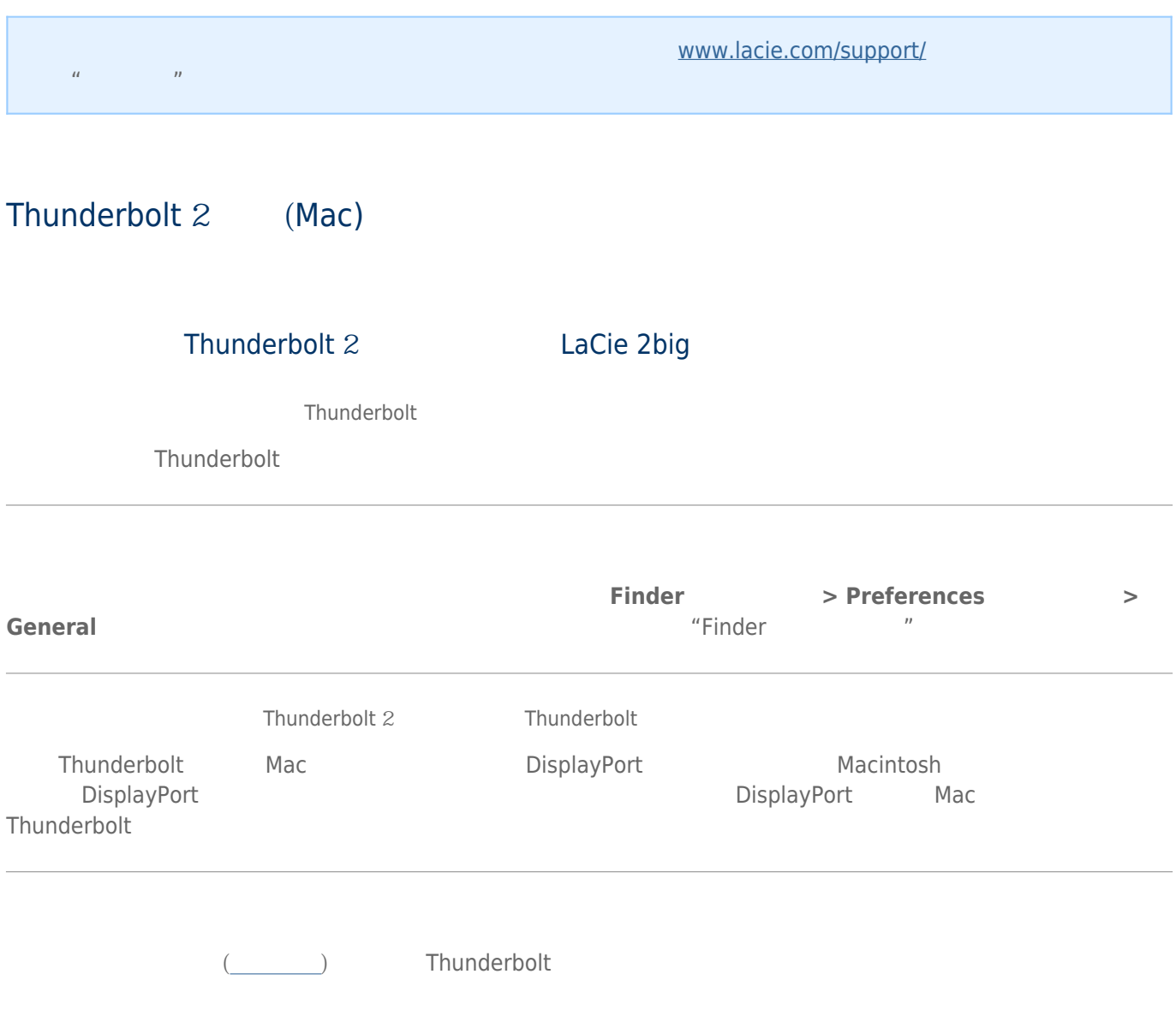

## DisplayPort

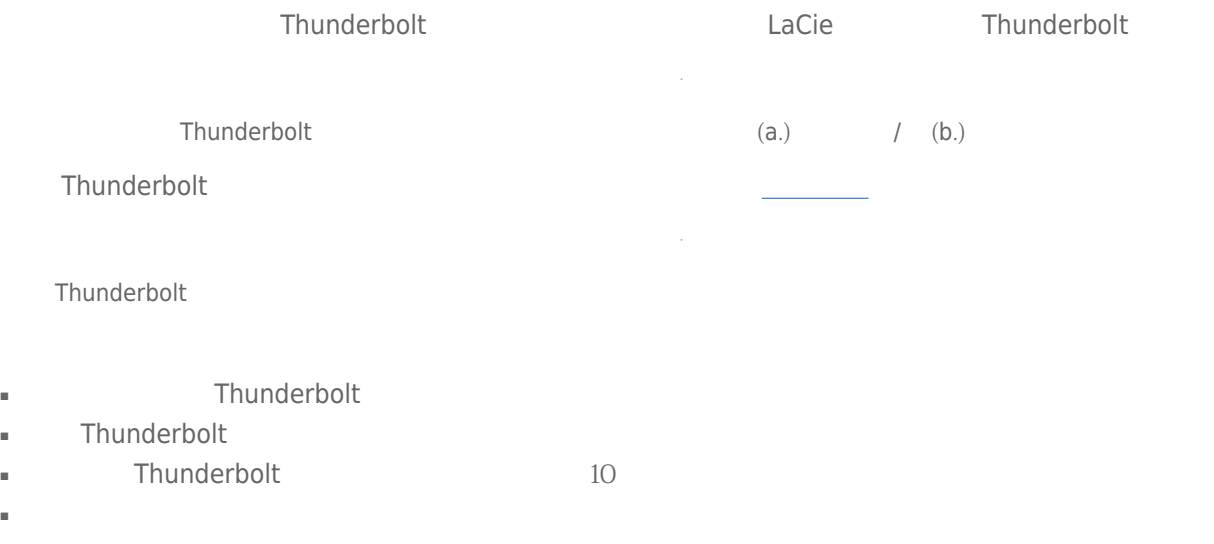

 $\sim 10^{-1}$ 

## USB 30 (PC/Mac)

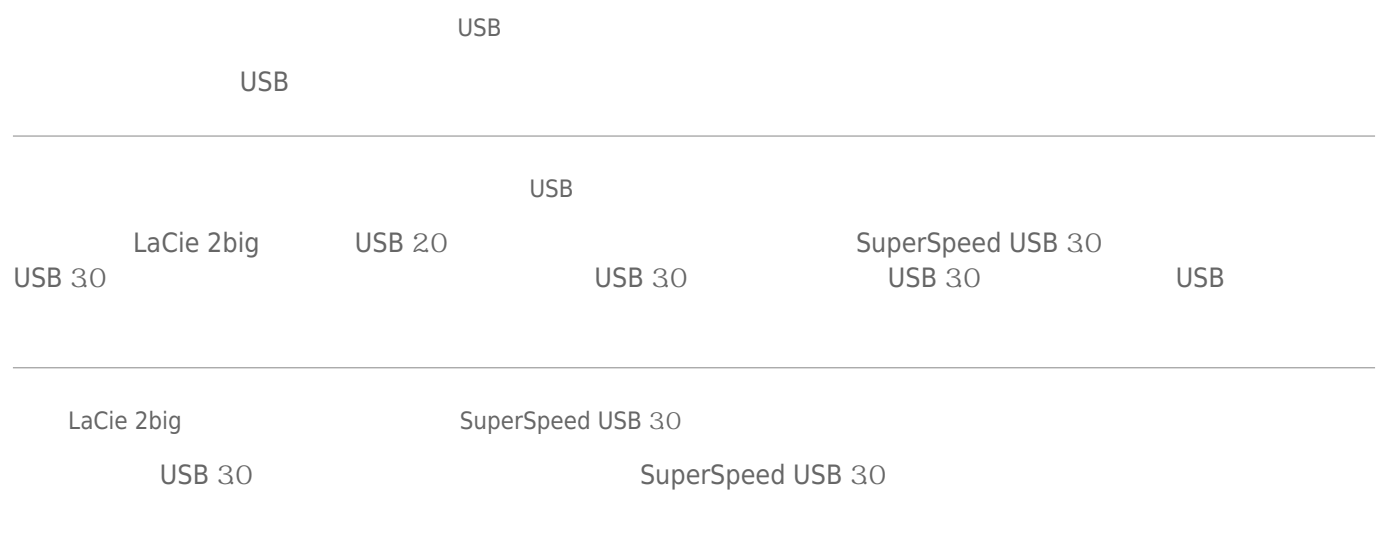

SuperSpeed USB 30

( [www.lacie.com/support/](http://www.lacie.com/support/) )

 $\overline{\phantom{a}}$ 

 $\sim$ 

 $\mathcal{L}_{\mathcal{L}}$ 

USB 30

Windows USB 30

## Time Machine

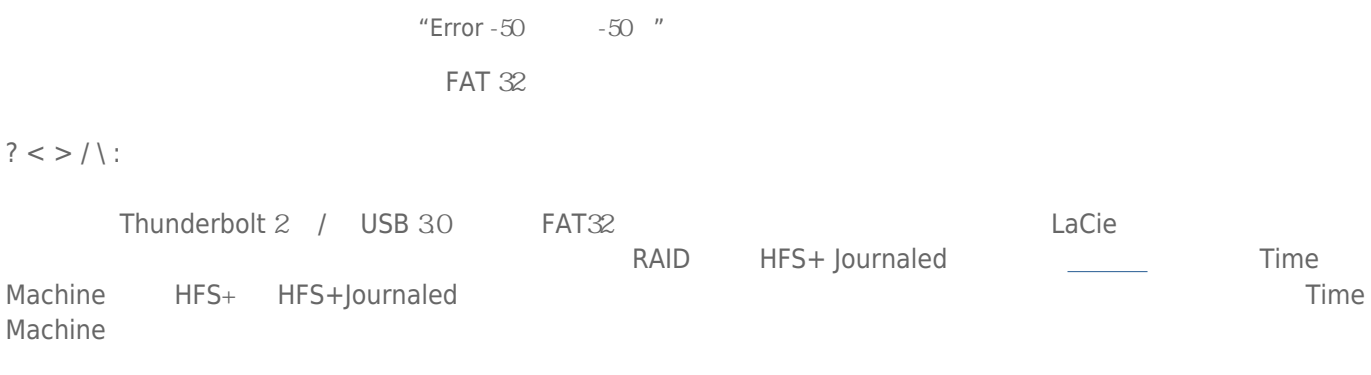

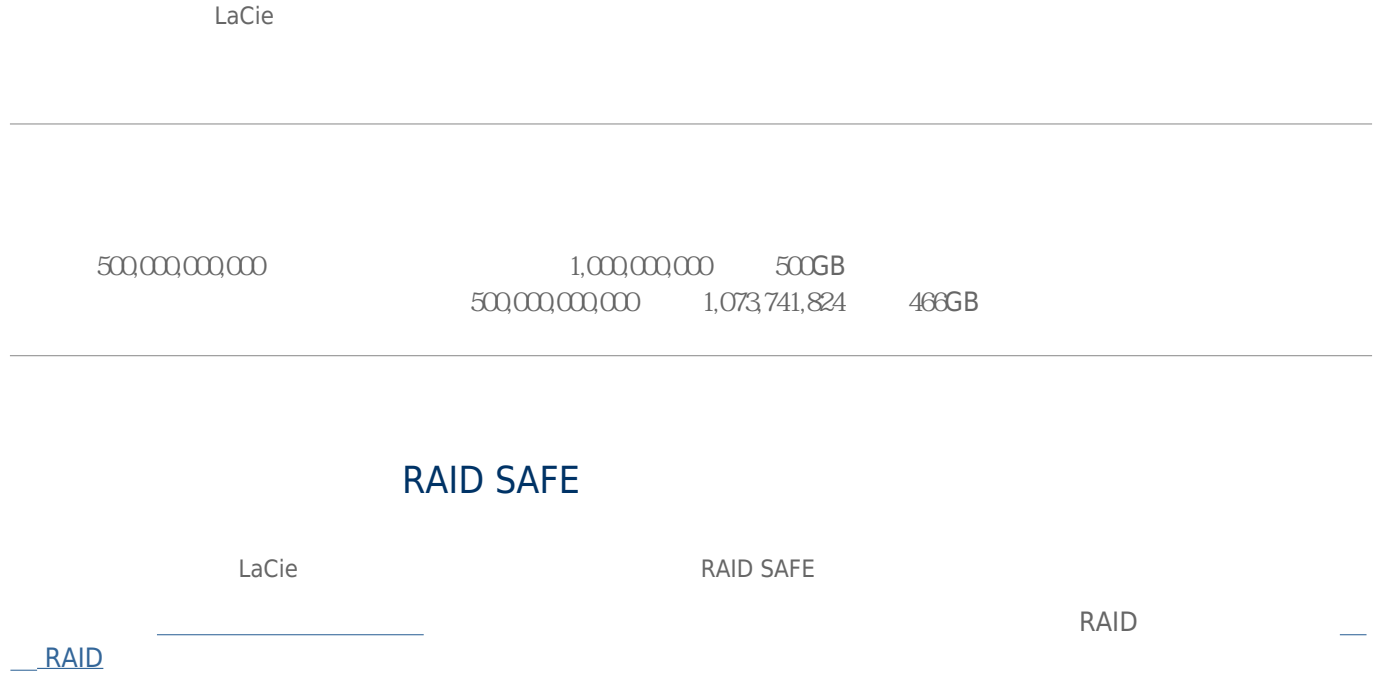